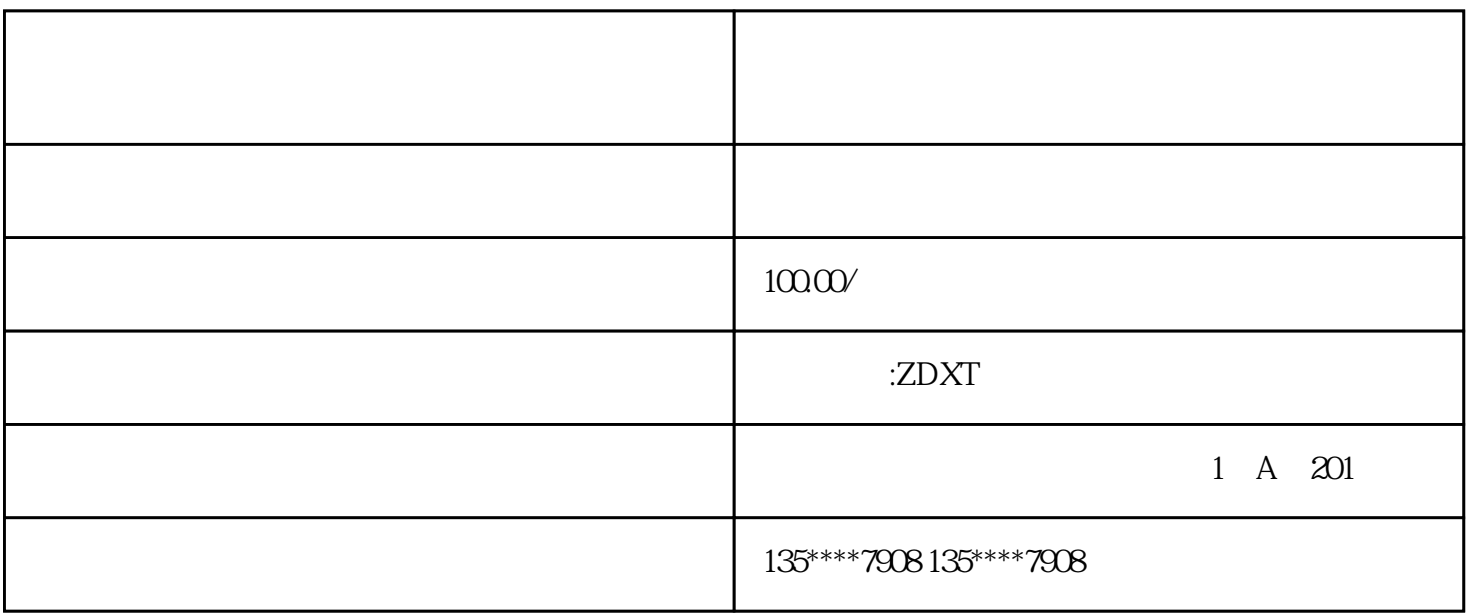

 $1$  $3 \leq$ 

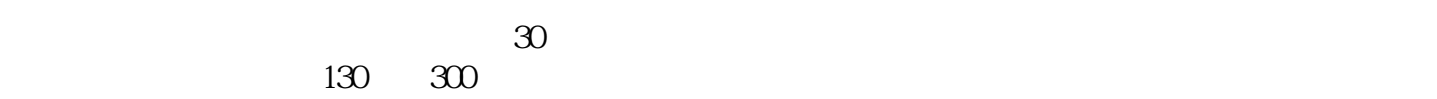

 $10 \t 130$